## Help Document / Training Tutorial

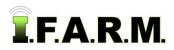

## Data Tab - Sample Management - With Yield

- 1. Yield Layer / Correlation. Users can pull in yield datasets to layer behind the soil data.
  - A. Once a soil dataset is entered, click on the Select Yield Dataset drop-down menu.
    If yield datasets are in the profile, they will be visible.
  - B. Select the Yield Dataset drop-down option and choose the available yield data.An indicator will appear showing the yield data is being loaded (right).

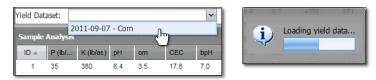

**C.** The analysis data columns will refresh, including a new column for **yield averages**. The yield map layer will display; and along the bottom a **linear correlation** line will appear indicating which analysis factors have the most influence on the reported yield.

| ample | Analysis |           |      |      |       |      |            |         |                    | Report Options | Samples       |           |       |
|-------|----------|-----------|------|------|-------|------|------------|---------|--------------------|----------------|---------------|-----------|-------|
| ID 🔺  | P (lb/   | K (lb/ac) | pН   | om   | CEC   | bpH  | Ca (lb/ac) | Mg (lb/ | Yield Avg. (bu/ac) |                |               |           |       |
| 1     | 35       | 380       | 6.4  | 3.5  | 17.8  | 7.0  | 4356       | 1029    | 183.5              |                |               |           |       |
| 2     | 102      | 456       | 6.1  | 3.6  | 18.4  | 6.7  | 4356       | 871     | 169.5              |                | V             | 6         | 0     |
| 3     | 37       | 408       | 6.6  | 3.0  | 17.2  | 7.0  | 4455       | 1009    | 151.1              |                |               | 19.20     |       |
| 4     | 62       | 368       | 6.2  | 3.5  | 18.3  | 6.8  | 4455       | 910     | 232.1              |                | PLACE PLACE   |           |       |
| 5     | 62       | 540       | 6.0  | 2.4  | 19.3  | 6.9  | 4158       | 1039    | 148.1              |                | 8             | 5         | 8     |
| 6     | 45       | 348       | 6.2  | 2.8  | 19.8  | 7.0  | 4554       | 1148    | 83.9               |                | H- Start      |           | 0     |
| 7     | 60       | 460       | 6.0  | 3.2  | 18.9  | 6.7  | 4257       | 940     | 69.1               |                | - Ballo       | 1993      |       |
| 8     | 40       | 332       | 5.9  | 3.3  | 17.4  | 6.6  | 3861       | 831     | 195.4              |                |               | - Ra      |       |
| 9     | 44       | 440       | 6.0  | 3.6  | 17.9  | 6.6  | 4158       | 801     | 174.9              |                |               | 4         | 9     |
| 10    | 33       | 408       | 5.9  | 2.8  | 17.5  | 6.7  | 3960       | 782     | 169.5              |                |               | 1.4       |       |
| 11    | 36       | 344       | 6.4  | 3.2  | 16.5  | 7.0  | 4158       | 881     | 157.2              |                |               |           |       |
| 12    | 69       | 372       | 7.4  | 3.5  | 21.3  | 7.0  | 6633       | 1009    | 194.5              |                |               | 3         | 10    |
| 13    | 51       | 592       | 6.0  | 3.6  | 22.0  | 6.6  | 5049       | 1019    | 1.7                |                |               | 0         |       |
| 14    | 99       | 416       | 5.9  | 3.4  | 23.9  | 6.6  | 5346       | 1138    | 208.4              |                |               |           |       |
| 15    | 75       | 464       | 6.3  | 3.4  | 26.2  | 7.0  | 6732       | 1217    | 189.8              |                |               | Sec. 1    | 1     |
| 16    | 79       | 432       | 6.3  | 3.5  | 19.8  | 6.9  | 4752       | 1108    | 215.5              |                |               | 2         | 1     |
| 17    | 91       | 436       | 6.5  | 2.6  | 16.5  | 7.0  | 4059       | 999     | 120.9              |                |               | 1         | C     |
| 18    | 40       | 300       | 6.2  | 3.2  | 19.2  | 6.9  | 4455       | 1098    | 193.4              |                |               |           |       |
| Avg.  | 59       | 416       | 6.2  | 3.2  | 19.3  | 6.8  | 4653       | 991     | 158.8              |                | CONTRACTOR OF | 1         | Œ     |
| Corr  | 0.03     | -0.57     | 0.10 | 0.31 | -0.09 | 0.24 | 0.03       | -0.00   |                    |                |               |           |       |
| Extr  | 51       | 409       | 6.2  | 3.3  | 18.6  | 6.9  | 4399       | 1004    | 176.5              | -              | Debingura     | 2 - Corre | ation |

- **D.** The yield values are derived from a 50 ft. radius around each sample point. The yield within that radius is averaged and displayed.
- **E.** The correlation data reflects the degree to which two or more attributes or measurements on the same group of elements show a tendency to vary together:
  - In the below example, the higher positive values (closest to 1) have a greater positive linear correlation, while the lower negative values (closer to a -1) have the greater negative linear correlation.
  - The closer that the correlation value is to 0.00 means that it has very little to no positive or negative correlation or impact on the resulting yield.
  - In other words, for it to be a positive correlation, both values have to both be increasing or decreasing, where as a negative correlation is where one value increases while the other decreases.

| Avg. | 59     | 416      | 6.2    | 3.2        | 19.3  | 6.8        | 4653        | 991         | 158.8                      |
|------|--------|----------|--------|------------|-------|------------|-------------|-------------|----------------------------|
| Corr | 0.03   | -0.57    | 0.10   | 0.31       | -0.09 | 0.24       | 0.03        | -0.00       |                            |
| Extr | 51     | 409      | 6.2    | 3.3        | 18.6  | 6.9        | 4399        | 1004        | 176.5                      |
| Save | Cancel | Generate | Sample | Analysis R | eport | lide Avera | ges    Shov | w Extracted | Averages Show Correlations |

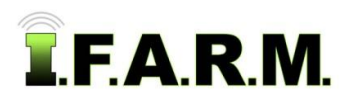

×

Sample Management - Yield Data continued...

- F. Users have the option to hide any of the averages or correlation lines by click on the hide buttons.
  - If the averages are hidden, they will not print out on the Sample Summary Report.
- 2. Generate Sample Analysis Report. If you want to output a PDF report of the field boundary with sample point locations and analysis data, click on the Generate Sample Analysis Report button.

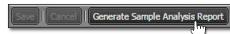

A. The following indication will appear stating the report has been saved to the File Manager. After a few seconds, another indicator will appear. Users can click on **View PDF**, or close out of it and open it in the File Manager at another time.

| Success       | 312             | 4599    | 924 🛛 | Report generation complete |
|---------------|-----------------|---------|-------|----------------------------|
| Report sent t | o File Manager. |         |       | Sample Analysis Report     |
|               |                 |         |       | View PDF                   |
|               |                 |         |       |                            |
|               |                 |         |       |                            |
| 39            | 240             | 6951    | 903   |                            |
| 31            | 196 Clo         | se 3843 | 483   |                            |

- **B.** If **View PDF** is selected, a 2-pg PDF report will display showing the field boundary with sample point locations (with chosen background), and a second page with the test data results (next page).
  - Users can print or save the PDF from the PDF software.

| enderson<br>Commo Color                                                                                         | Sample Management Report                                                                                                    | Henderson                          | l.                                                          |                                                    |            |              |            | Soil         | Test R       | esults               |
|----------------------------------------------------------------------------------------------------|----------------------------------------------------------------------------------------------------|------------------------------------|-------------------------------------------------------------|----------------------------------------------------|------------|--------------|------------|--------------|--------------|----------------------|
| .ocation: Henderson Community Coll<br>Customer: Buckman, Tyler<br>Dates: 2006-10-09<br>/ield: 2011-09-07 - Corn | ege Farm: Soil & Yield<br>Field: HCC 3<br>Acres: 57.57                                                                                                    |                                    | : Henderson C<br>r: Buckman, Ty<br>2006-10-09<br>2011-09-07 | Farm: Soil & Yield<br>Field: HCC 3<br>Acres: 57.57 |            |              |            |              |              |                      |
|                                                                                                    |                                                                                                    | ID P (It                           | Vac) K (lb/ac)                                              | pН                                                 | om         | CEC          | bpH        | Ca (lb/ac)   | Mg (lb/ac)   | Yield Avg<br>(bu/ac) |
|                                                                                                    |                                                                                                    |                                    | 5 380                                                       | 6.4                                                | 3.5        | 17.8         | 7.0        | 4356         | 1029         | 183.5                |
|                                                                                                    | and the second second s | 2 10                               | 02 456<br>7 408                                             | 6.1<br>6.6                                         | 3.6<br>3.0 | 18.4         | 6.7<br>7.0 | 4356<br>4455 | 871<br>1009  | 169.5<br>151.1       |
|                                                                                                    |                                                                                                    | 4 6                                | 2 368                                                       | 6.2                                                | 3.5        | 18.3         | 6.8        | 4455         | 910          | 232.1                |
|                                                                                                    |                                                                                                    |                                    | 2 540                                                       | 6.0                                                | 2.4        | 19.3         | 6.9        | 4158         | 1039         | 148.1                |
|                                                                                                    |                                                                                                    | 6 4<br>7 6                         | 5 348<br>0 460                                              | 6.2<br>6.0                                         | 2.8<br>3.2 | 19.8<br>18.9 | 7.0        | 4554<br>4257 | 1148<br>940  | 83.9<br>69.1         |
|                                                                                                    |                                                                                                    |                                    | 0 332                                                       | 5.9                                                | 3.3        | 17.4         | 6.6        | 3861         | 831          | 195.4                |
|                                                                                                    | • • •                                                                                                    | 9 4                                |                                                             | 6.0                                                | 3.6        | 17.9         | 6.6        | 4158         | 801          | 174.9                |
|                                                                                                    |                                                                                                    | 10 3<br>11 3                       | 3 408<br>6 344                                              | 5.9<br>6.4                                         | 2.8        | 17.5         | 6.7<br>7.0 | 3960<br>4158 | 782<br>881   | 169.5<br>157.2       |
|                                                                                                    |                                                                                                    |                                    | 9 372                                                       | 7.4                                                | 3.5        | 21.3         | 7.0        | 6633         | 1009         | 197.2                |
|                                                                                                    | 0 0 0                                                                                                    | 13 5                               | 1 592                                                       | 6.0                                                | 3.6        | 22.0         | 6.6        | 5049         | 1019         | 1.7                  |
|                                                                                                    |                                                                                                    | 14 9<br>15 7                       | 9 416<br>5 464                                              | 5.9<br>6.3                                         | 3.4        | 23.9<br>26.2 | 6.6<br>7.0 | 5346<br>6732 | 1138<br>1217 | 208.4<br>189.8       |
|                                                                                                    |                                                                                                    |                                    | 9 432                                                       | 6.3                                                | 3.4        | 19.8         | 6.9        | 4752         | 1217         | 215.5                |
|                                                                                                    |                                                                                                    | 17 9                               | 1 436                                                       | 6.5                                                | 2.6        | 16.5         | 7.0        | 4059         | 999          | 120.9                |
|                                                                                                    | <b>0 0 0</b>                                                                                                    |                                    | 0 300                                                       | 6.2                                                | 3.2        | 19.2         | 6.9        | 4455         | 1098         | 193.4                |
|                                                                                                    |                                                                                                    | Avg. 5<br>Extr. 5                  |                                                             | 6.2<br>6.2                                         | 3.2<br>3.3 | 19.3<br>18.6 | 6.8<br>6.9 | 4653<br>4399 | 991<br>1004  | 158.8<br>176.5       |
|                                                                                                    |                                                                                                    | Cor. 0.1                           |                                                             | 0.10                                               | 0.31       | -0.09        | 0.24       | 0.03         | -0.00        |                      |
| 12.316 57.7 57.810 98.4 98.510.1<br>Min: 1.8                                                                    | 9         9         9         9         9         9         9         9         9         9         9         9         9         9         9         9         9         9         9         9         9         9         9         9         9         9         9         9         9         9         9         9         9         9         9         9         9         9         9         9         9         9         9         9         9         9         9         9         9         9         9         9         9         9         9         9         9         9         9         9         9         9         9         9         9         9         9         9         9         9         9         9         9         9         9         9         9         9         9         9         9         9         9         9         9         9         9         9         9         9         9         9         9         9         9         9         9         9         9         9         9         9         9         9         9         9         9                                                                                                            |                                    |                                                             |                                                    |            |              |            |              |              |                      |
| opyright 2015 I.F.A.R.M.<br>nited Solis, Inc.                                                                   | October 13, 2015, 1:07 pm                                                                                                    | Copyright 2015<br>United Solis. In | I.F.A.R.M.                                                  |                                                    |            |              |            |              | October 1    | 3, 2015, 1:07 p      |